## Lansingburgh Central School District

District Office

55 New Turnpike Rd • Troy, NY 12182

## REGISTRATION PROCESS:

Need online registration help? Email **thatachara Enginal and an appointment**.

Follow these steps:

- 1. To find your program, click on the link above and select the registration form under the word Programs.
- 2. Next, click on the *blue Register Now* button and scroll, if necessary, to the *Create Account/Log In* blue buttons.
	- a. If this is your first time using FamilyID, click Create Account. If you already have a FamilyID account, Click Log In,
- 3. Create your secure FamilyID account by entering the account owner information:
	- a. First and Last names (parent/guardian), E-mail address, and password. Select "I Agree" to the FamilyID Terms of Service. Click Create Account.
- 4. You will receive an email with a link to activate your new account. (If you don't see the email, check your E-mail filters (spam, junk, etc.).
- 5. Click on the link in your activation E-mail, which will log you into FamilyID.com
- 6. Complete the registration form and complete the information requested. All fields with a red\* are required to have an answer, including uploading the required documents

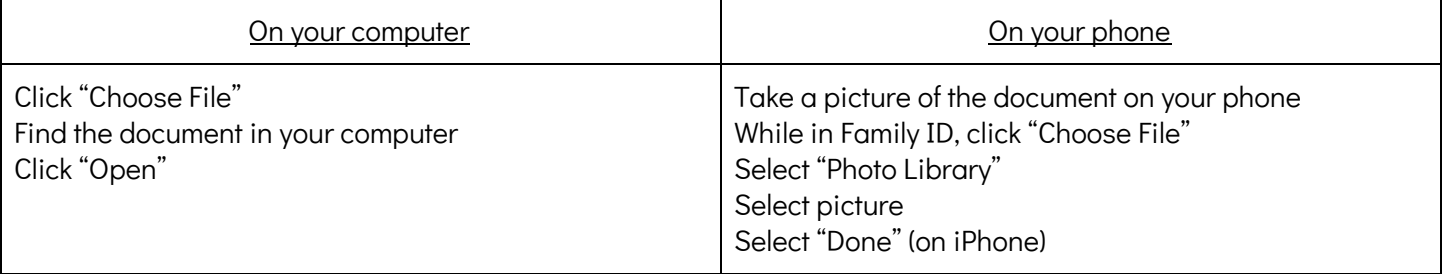

## HOW TO UPLOAD A DOCUMENT

- 7. Click the Continue button when your form is complete.
- 8. Review your registration summary.
- 9. Locate the **blue Submit button**. After selecting Submit, the registration will be complete. You will receive a completion email from FamilyID confirming your registration
- 10. Click No Payment Required or Alternate Payment Method (check, cash, non-FamilyID payment site) -NO PAYMENT IS REQUIRED

At any time, you may log in at www.familyid.com to update your information and to check your registration(s). To view a completed registration, select the Registrations tab in the blue menu bar at the top of your screen.

SUPPORT:

- If you need assistance with registration, contact FamilyID at: support@familyid.com or 781-205-2800 x1.
- Support is available 7 days per week and messages will be returned promptly.